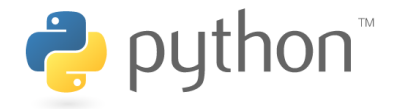

# Intégration numérique d'équations différentielles

Alessandro Torcini et Andreas Honecker

**I PTM** 

Université de Cergy-Pontoise

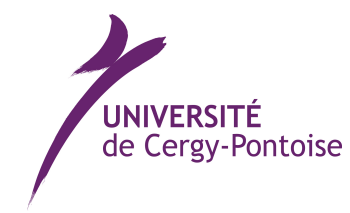

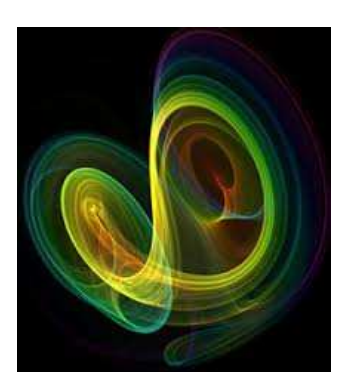

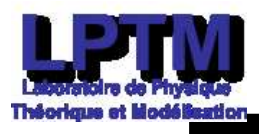

Intégration numérique d'équations différentielles - p. 1

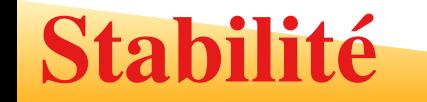

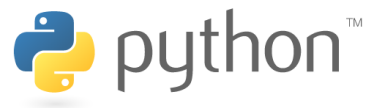

- On veut assurer que la solution numérique est <mark>stable</mark> dans le sens que l'erreur <mark>ne</mark> diverge pas
- Appelons donc
	- 1.  $\;y_i$  la solution exacte au point  $x_i$
	- 2.  $\tilde{y}_i$  la solution numérique
	- 3. l'erreur  $e_i := \tilde{y}_i y_i \longrightarrow y_i = \tilde{y}_i + e_i$

La méthode numérique est une application  $T$  que fait un pas d'intégration  $\Delta t$ 

$$
\tilde{y}_{i+1}=T(\tilde{y}_i)\,,
$$

avec la définition de l'erreur on obtient

$$
y_{i+1} + e_{i+1} = T(y_i + e_i) \approx T(y_i) + T'(y_i) e_i
$$

en supposant que l'erreur soit petite nous pouvons utiliser une approximation linéaire. Par conséquent, comme  $y_{i+1} \approx T(y_i)$ , on obtient

$$
e_{i+1} \approx T'(y_i) e_i.
$$

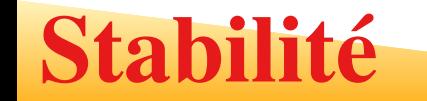

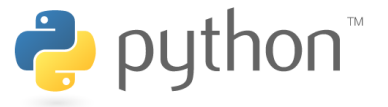

Afin de ne pas avoir d'erreur divergente, nous demandons maintenant que  $|e_{i+1}| \leq |e_i|$ et trouvons la condition suivante pour la stabilité de la méthode numérique :

 $|T'(y_i)| \leq 1$ .

#### Exemple

Pour illustrer cette idée générale je reviens à l'équation pour la croissance exponentielle

$$
\frac{\mathrm{d}y}{\mathrm{d}t} = \lambda y(t) \longrightarrow y(t) = y(0)e^{\lambda t}
$$

Ici la méthode d'Euler correspond à

$$
T(y) = y + \lambda \Delta t \, y \longrightarrow T'(y) = 1 + \lambda \Delta t \, .
$$

La condition de stabilité nécessite alors que  $|1+\lambda\,\Delta t|\leq 1.$ 

- 1. Pour  $\lambda > 0$ , cette condition n'est jamais satisfaite.
- 2. Pour  $\lambda < 0$ , la méthode d'Euler est stable seulement pour  $\Delta t \leq \frac{2}{|\lambda|}$  .

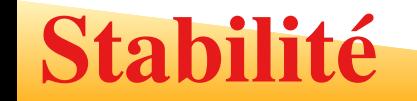

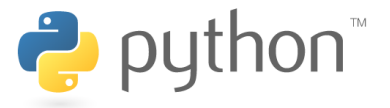

import numpy as np import matplotlib.pyplot as plt from matplotlib.legend\_handler import HandlerLine2D

```
Tmax = 4def Fcroiss(y, x): # la fonction F dans y' = F(y, x) -- lambda=-10
  return -10*ydef euler(F, t0, y0, deltaT, Tfin, tv, yv): # la methode d'Euler
 t = t.0v = v0tv.append(t)yy.append(y)while t<=Tfin+1e-8:
    y += deltaT*F(y,t)
    t += deltaT
    tv.append(t)yy. append(y)
```
#### Stabilité

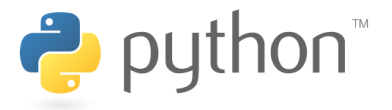

```
t 1v, y1v = [], []
euler(Fcroiss, 0, 1, 0.21, Tmax, t1v, y1v)
t2v, y2v = [1, 1]euler(Fcroiss, 0, 1, 0.09, Tmax, t2v, y2v)
exact = []for t in t2v:
exact.append(np.exp(-10*t)) \qquad # solution exacte
plt.scatter(t1v, y1v, marker='o', color='red', label="Delta t=0.21")
plt.plot(t1v, y1v, color='red')
plt.scatter(t2v, y2v, marker='s', color='blue', label="Delta t=0.09")
plt.plot(t2v, exact, color='black', label="exact lambda=-10 ")
plt.xlabel("t")plt.ylabel("y")plt.xlim(-0.01,Tmax+0.01)plt.legend(loc=2) # afficher les legendes a gauche
plt.show() # montrer le graphe
```
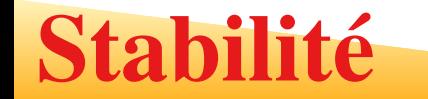

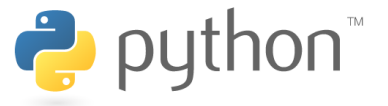

Imaginons que la dynamique d'une densité de population  $n$  suit l'équation différentielle suivante :

 $\frac{\mathrm{d}n}{\mathrm{d}t} = r_0 \left(1 - K n(t)\right) n(t)$ 

avec des paramètres  $r_0, K$ .

On peut vérifier que la solution exacte pour  $n(0) = n_0$  est

$$
n(t) = \frac{n_0 e^{r_0 t}}{1 + K n_0 (e^{r_0 t} - 1)}
$$

En particulier, pour  $n_0 \neq 0$  la solution converge pour des temps grands à  $\lim_{t\to\infty} n(t) = 1/K$ 

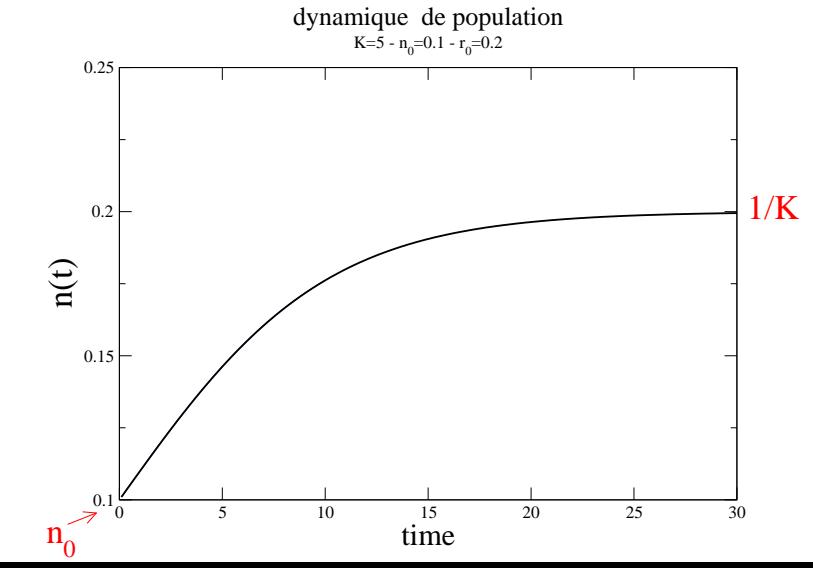

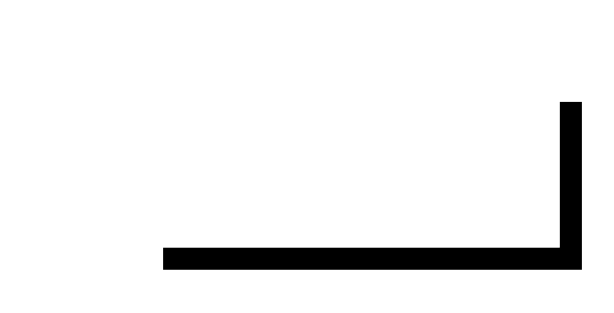

Intégration numérique d'équations différentielles -

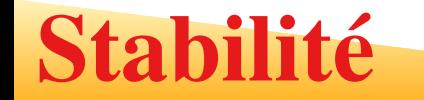

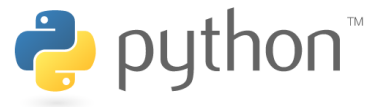

De l'autre côté <mark>la méthode d'Euler donne pour l'équation pour la dynamique de</mark> population

$$
n_{i+1} = n_i + \Delta t \, r_0 \, (1 - K \, n_i) \, n_i \, .
$$

Cette équation est identique à la suite logistique  $x_{i+1} = 4x_{i}(1-x_i)$  si on définit les paramètres comme

 $K = 1$   $4 r = 1 + \Delta t r_0$ .

Maintenant, on peut vérifier que la condition de stabilité est

 $|1 + \Delta tr_0(1 - 2n_i)| < 1$ 

Pour des temps suffisamment longs  $n_i \rightarrow 1/K = 1,$  donce la condition est équivalente à

 $4r \leq 3$ 

soit le regime de la suite logistique avec un seul point fixe attractif Si on prend un  $\Delta t$  en peu plus grand, la solution numérique de l'équation commence à osciller et après elle devient même chaotique contrairement à <mark>la solution exacte qui est</mark> toujours très régulière

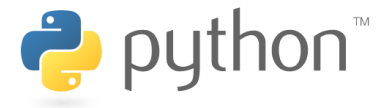

Les méthodes de Runge-Kutta constituent une approche systématique pour augmenterl'ordre de l'approximation en utilisant le principe de l'itération, <sup>c</sup>'est-à-dire qu'unepremière estimation de la solution est utilisée pour calculer une seconde estimation, plusprécise, etc.

Habituellement, on devrait intégrer l'équation suivant

$$
\frac{dy}{dt} = F(y(t), t)
$$

En intégrant l'équation différentielle entre  $t_n$  et  $t_{n+1}=t_n+h$  on a la relation

$$
y_{n+1} = y_n + \int_{t_n}^{t_{n+1}} F(y(t), t) dt
$$

oú  $y_n=y(t_n)$  et  $y_{n+1}=y(t_{n+1}).$ 

 L'idée consiste à approcher cette intégrale de façon plus précise que ne le fait laméthode d'Euler. Mais avant de voir comment, revenons sur la méthode d'Euler.

### Retour sur Euler

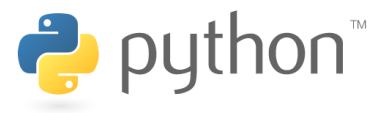

L'intégrale peut <sup>s</sup>'approcher par la méthode durectangle à gauche :

$$
\int_{t_n}^{t_{n+1}} F(y(t),t)dt \approx h \times F(y(t_n),t_n))
$$

D'oú le schéma itératif suivant

 $y_{n+1} = y_n + h \times F(y_n, t_n))$ 

oú  $h$  est le pas d integration

L'erreur produite correspond à l'aire grisée de forme quasi-triangulaire et de côtés  $h$  et  $ph$  où  $p$  est la pente de  $F$  à l'instant  $t_n$  . L'erreur vaut donc à peu près

$$
e_{EU} \simeq \frac{1}{2} ph^2
$$

Après  $N$  itérations, on commet une erreur globale de l'ordre de  $N\frac{1}{2}ph^2=\frac{1}{2}Tph$  où  $T$ est la durée totale. Pour une durée donnée, l'erreur globale augmente linéairement avec le pas  $h$  : on dit que <mark>la méthode d'Euler est d'ordre</mark> un

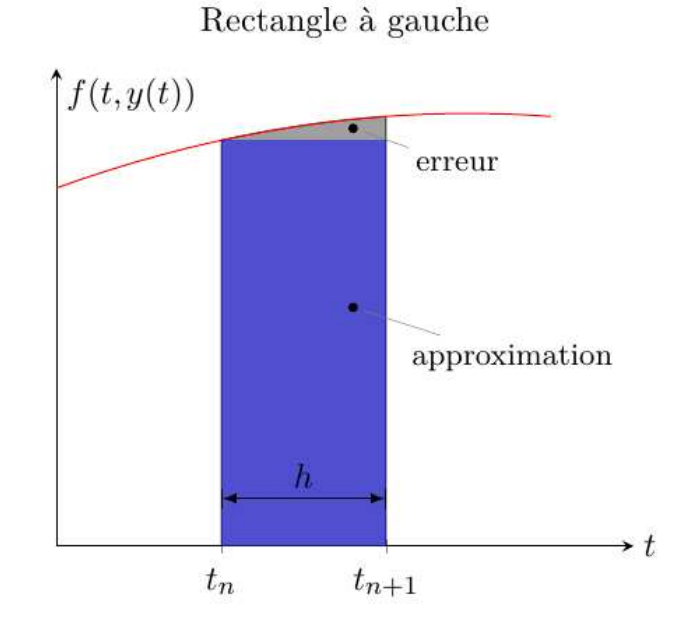

## Runge-Kutta de ordre 2

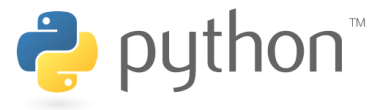

On voit immédiatement que l'on peut améliorerl'estimation de l'intégrale en calculant l'aire d'un trapèze au lieu de celui d'un rectangle. La méthode du trapèze consiste en l'approximationsuivante :

$$
\int_{a}^{n} f(x)dx \approx \frac{b-a}{2}[f(a) + f(b)]
$$

Donc

$$
\int_{t_n}^{t_{n+1}} F(y(t),t)dt \approx \frac{h}{2} \times [F(y(t_n),t_n)) + F(y(t_{n+1}),t_{n+1}))]
$$

On utilise la méthode d'Euler afin estimer la valeur  $y_{n+1}$  qui intervient dans  $f(y(t_{n+1}), t_{n+1})$ . On obtient le schéma itératif suivant :

$$
y_{n+1} = y_n + \frac{h}{2}(k_1 + k_2)
$$
 avec 
$$
\begin{cases} k_1 = F(y_n, t_n) \\ k_2 = F(y_n + hk_1, t_n + h) \end{cases}
$$

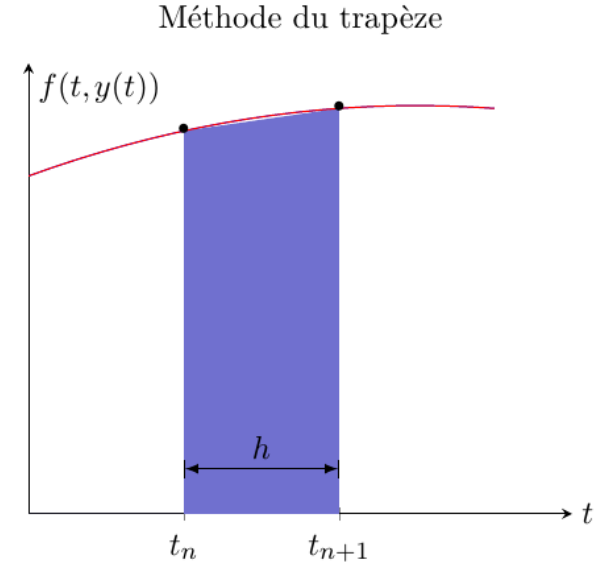

Intégration numérique d'équations différentielles – p. 10

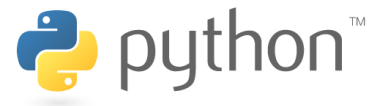

# un pas avec la methode Runge-Kutta d'ordre deux

```
def pasRK2(F, x, y, deltaX):
 k1 = deltaX * F (y, x)k2 = deltaX*F(y+0.5*k1, x+0.5*deltaX)return y+(k1+ k2)/2.0
```
# et l'integrateur complet avec la methode Runge-Kutta d'ordre deux

```
def rk2(F, t0, y0, deltaT, Tfin, tv, yv):
 t = t0y = y0tv.append(t)yv.append(y)while t<=Tfin+1e-8:
    y = pasRK2(F, t, y, deltaT) # un pas de la methode
    t += deltaT \qquad \qquad \qquad # aussi actualisier t
    tv.append(t)yv.append(y)
```
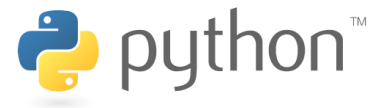

La méthode de Runge-Kutta d'ordre <sup>4</sup> est une étape supplémentaire dans le raffinement du calcul de l'intégrale. Au lieu d'utiliser la méthode des trapèzes, on utilise la méthodede Simpson.

$$
\int_{a}^{n} f(x)dx \approx \frac{b-a}{6} \left[ f(a) + 4f\left(\frac{a+b}{2}\right) + f(b) \right]
$$

Donc

$$
\int_{t_n}^{t_{n+1}} F(y(t),t)dt \approx \frac{h}{6} \times \left[ F(y(t_n),t_n) + 4F(y(t_{n+1/2}),t_{n+1/2}) + F(y(t_{n+1}),t_{n+1})) \right]
$$

On obtient le schéma itératif suivant :

$$
y_{n+1} = y_n + \frac{h}{6}(k_1 + 2k_2 + 2k_3 + k_4)
$$
 avec 
$$
\begin{cases} k_1 = F(y_n, t_n) \\ k_2 = F(y_n + \frac{h}{2}k_1, t_n + h/2) \\ k_3 = F(y_n + \frac{h}{2}k_2, t_n + h/2) \\ k_4 = F(y_n + hk_3, t_n + h)\end{cases}
$$

On peut démontrer que la méthode RK4 est une méthode d'ordre 4, ce qui signifie quel'erreur commise à chaque étape est de l'ordre de  $\mathcal{O}(h^5)$  $^{5}$ ).

### Runge-Kutta de ordre 4

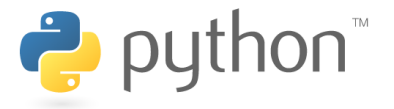

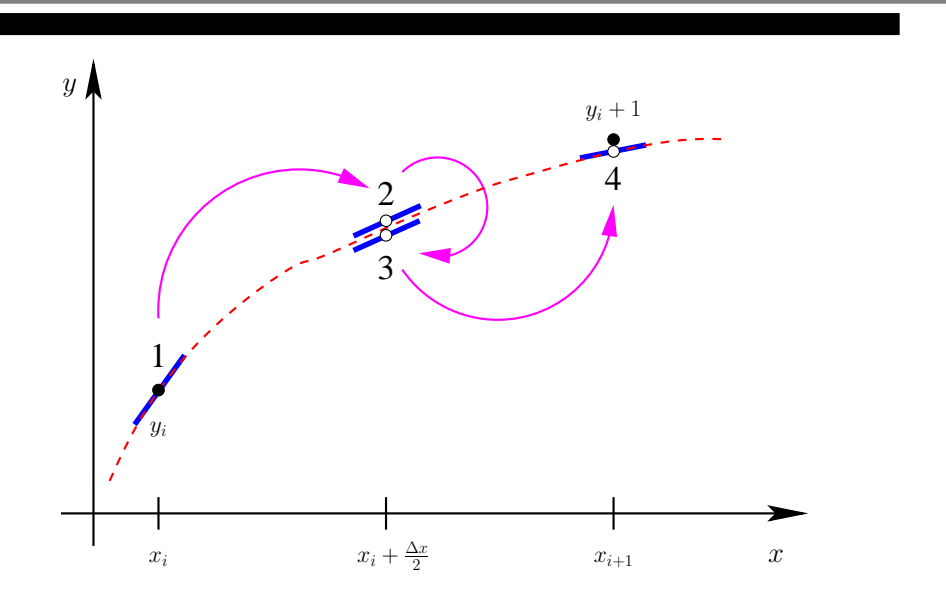

Pour comprendre la procédure, nous regardons la figure :

- 1.  $\,$  On prend la pente au début de l'intervalle  $k_1$  pour faire un pas avec la méthode d'Euler jusqu'au milieu de l'intervalle et on obtient une première approximation $k_{\mathrm{2}}$  de la pente au milieu.
- 2.  $\,$  Après on répète le pas, mais maintenant avec la pente  $k_2$  afin d'obtenir une approximation meilleure  $k_3$  de la pente au milieu.
- 3.  $\,$  Après on utilise  $k_3$  pour aller à la fin de l'intervalle et on utilise l'approximation  $k_4$ pour la pente à la fin d'intervalle pour faire le pas final.

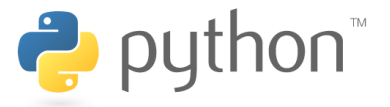

# un pas avec la methode Runge-Kutta d'ordre quatre

```
def pasRK4(F, x, y, deltaX):
 k1 = deltax*F(y, x)k2 = deltaX*F(y+0.5*k1, x+0.5*deltaX)k3 = deltaX\starF(y+0.5\stark2, x+0.5\stardeltaX)
 k4 = deltaX
*F(y+k3, x+deltaX)
 return y+(k1+2
*k2+2*k3+k4)/6.0
```

```
# et l'integrateur complet avec la methode Runge-Kutta d'ordre quatre
def rk4(F, t0, y0, deltaT, Tfin, tv, yv):
 t = t0v = v0tv.append(t)yv.append(y)while t<=Tfin+1e-8:
   y = pasRK4(F, t, y, deltaT) # un pas de la methode
   t += deltaT \qquad # aussi actualisier t
   tv.append(t)yv.append(y)
```